**MAIL REQUESTS TO:**

**ADMINISTRATIVE OFFICE OF THE COURTS RECORDS UNIT 1001 VANDALAY DRIVE FRANKFORT, KENTUCKY 40601 502-573-1682 or 800-928-6381** 

AOC-RU-006 Rev. 9-23 Page 1 of 1 Commonwealth of Kentucky Court of Justice *www.kycourts.gov*

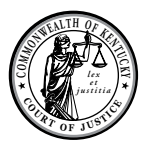

*records@kycourts.net*

# **EMERGENCY SERVICES REQUEST**

*The process to obtain the information contained in CourtNet is as follows:*

### **Individuals for employment in Emergency Services**

#### **FAILURE TO COMPLY WITH THESE PROCEDURES WILL RESULT IN THE REQUEST BEING RETURNED**

**UNPROCESSED.** If you suspect information contained on the record is incorrect, or have any questions, please contact the Records Unit at (502) 573-1682 or (800) 928-6381.

#### PLEASE **PRINT OR TYPE** THE INDIVIDUAL'S INFORMATION **CLEARLY**.

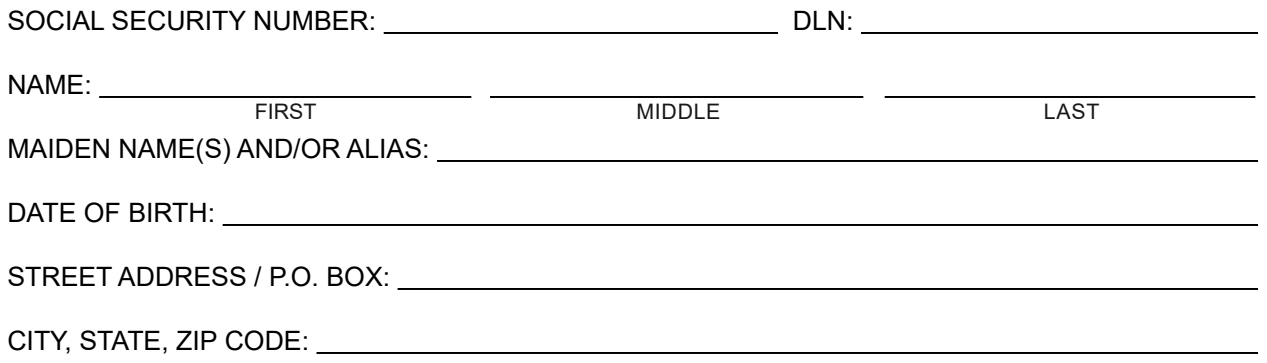

## *I understand that failure to accurately provide the information requested may result in my prosecution under KRS 523.100. I have provided the basic information necessary to qualify for record processing.* **\* ALL INFORMATION BELOW IS REQUIRED.**

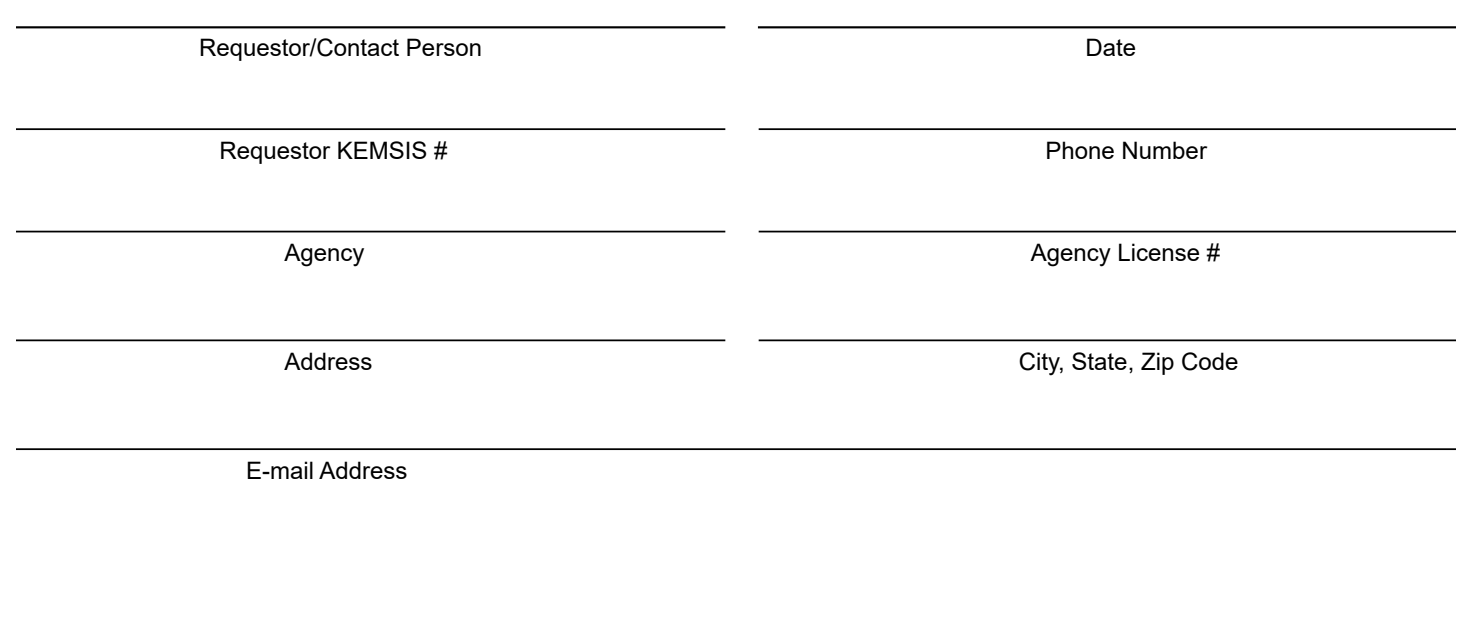